# Diamond Calculator

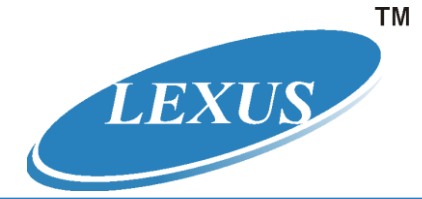

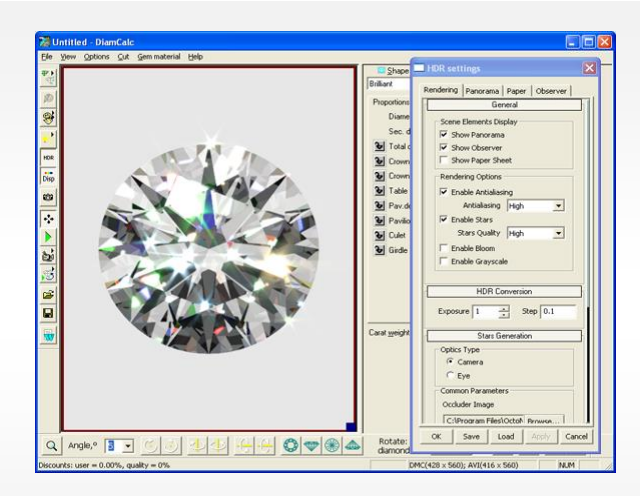

## Diamond Cut Quality Assessment

### **Introduction**

DiamCalc is a computer programme that helps with faceted diamond analysis, especially if Sarin details or 3D scans are available.

It can be used for simple or complex tasks. Images and movies of a stone as it would appear in a jewellery store can be displayed or emailed to a buyer. It can be used to make word document diamond grading reports (with easy filing). The programs main function is diamond cut quality assessment.

## **Features of Diamond Calculator**

#### **Creating A Model**

- 1. Model can be generated by entering parametrical value.
- 2. Model can be built with the help of 3D Scanner like MAYA, Sarin etc.
- 3. Cut (Shapes) available with respective parametrical values viz. Brilliant, Marquise, Oval, Pear, Heart, Princess, Flander, Baguette etc.

#### **Creating a new proprietory Design/Style of Cut**

Lexus can help you in designing a new proprietory cut and study Brilliancy, light return, scintillation and other optical characteristics. This will help you in optimizing the fire scientifically and maximizing the profit.

## **Examining A Model**

- 1. Lighting System
	- a. Dialite
		- b. Jewelry Shop
		- c. Disco
		- d. Office
		- e. Incandesent Lamp
	- f. Customise
- 2. Cut Quality Analysis
	- a. Light return (Mono and Stereo)
	- b. Leakage (Mono and Stereo)
	- c. Contrast
	- d. Fisheye
- 3. Different Views
	- a. Fire Scope
	- b. Ideal Scope
	- c. Dia Scope
	- d. Heart and Arrow Scope

# Diamond Calculator

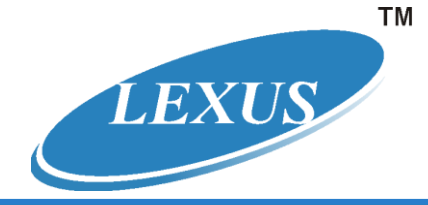

- e. AL Gilbertson view
- 4. Saving Facility
	- a. Save as BMP file
		- b. Save as JPEG image
- 5. Grading Scheme to Appraise the diamond
	- a. AGA
	- b. AGS
	- c. GIA
	- d. HRD
	- e. RUSSIAN
- 6. Different Models
	- a. Wireframe Model
	- b. Model with Single Reflection
	- c. Model with Double Reflection
	- d. Photoreal Model
- 7. Study of light Return
	- a. Single Ray
	- b. Multiple Ray

#### **Communicating with Buyer**

1. You can copy your both picture and movie files in soft copy and keep record of each important diamond you manufacture.

2. You can record movie of your individual diamond and send it to your buyer/associate who is hundreds of mile away from you through E-Mail or Internet.

- a. Recorded and Exported in AVI format
- b. Recorded and Exported in Gemreader (Free Software from Octonus).
- c. Recorded and Exported in Autocad DXF format.
- 3. Value Calculation based on your input of colour, clarity and fluorescence.

## **Business Opportunities**

- **1.** It helps you expanding your E-Business.
- **2.** You can manufacture your diamonds according to parameters you have decided with the help of Diamond Calculator or you can load standard proportions viz. AGA, GIA, HRD, Modern Tolkovsky, AGS, EGL etc.
- **3.** If you are having scanners of Sarin, Maya, Octonus, you can load your file and see the virtual model. Further, you can load image from Auto cad DXF files, TXT file.
- **4.** You can value optimize the diamond cutting while keeping an eye on finished weight and virtual model.
- **5.** With the help of single software you won't need any scope for scanned diamond because it has been equipped with all the scope a diamond grader need.
- **6.** You can show your manufactured and proposed diamond to your buyers by recording it in movie in AVI format and further you can compress your movie size up to 612KB, supposing the uncompress movie size is 42.1MB. (Different Compressor-Decompressor options available)
- **7.** Your buyer can see your diamond with the GemReader software (Free download software) with different lightings and Cut quality analysis.
- **8.** You can win favour of jewellers by showing them how your diamond really looks because it helps them to see scintillation, reflection, refraction and brilliancy.
- **9.** The Main feature of this software is to see the virtual picture and movie of the diamond in realistic modes with different presentation modes at the customer end or at your main office to approve the cut and the quality of the stone without physically sending the finished piece.

**Many in the industry will find this software too advanced, but Indians have become the leaders in the market because of their ability to adopt new technologies. For just \$280 you may not be able to afford to ignore this powerful software.**